# COMPUTER LITERACY COURSE SCHEDULE

## DAY<sub>1</sub>

#### Introduction to Windows

- Powering up the machine
- Using the mouse
- Navigating windows / Creating folders
- Moving Windows
- Shutting down Windows
- Changing the Desktop

#### MS Word

- Creating a document
- Editing a document and Typing Skills
- Basic formatting of a document
- Printing and saving a document
- Using borders and pictures to enhance your document

#### MS PowerPoint

- Creating a presentation
- Adding Slides and changing Layout
- Adding Content to Slides (text and pictures)
- **•** Basic Play Presentation Skills

## DAY<sub>2</sub>

#### E-mail (Gmail or Outlook)

- Create a Gmail account
- Reading a Message
- Composing a New Message
- Replying to a Message
- Forwarding a Mail
- Deleting a Message
- **.** Inserting, Reading an Attachment

### Microsoft Excel

- Creating a workbook
- **.** Understanding the ribbon
- Navigating cells
- Adding and editing information in cells
- Simple formatting
- Printing and Saving a Workbook

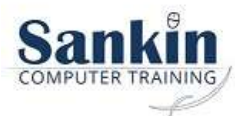